# **ANOVA - Nested Models**

## **Nested ANOVA: Example**

We have:

- $→ 3 cages$
- $\longrightarrow$  4 mosquitoes within each cage
- $\longrightarrow$  2 independent measurements per mosquito

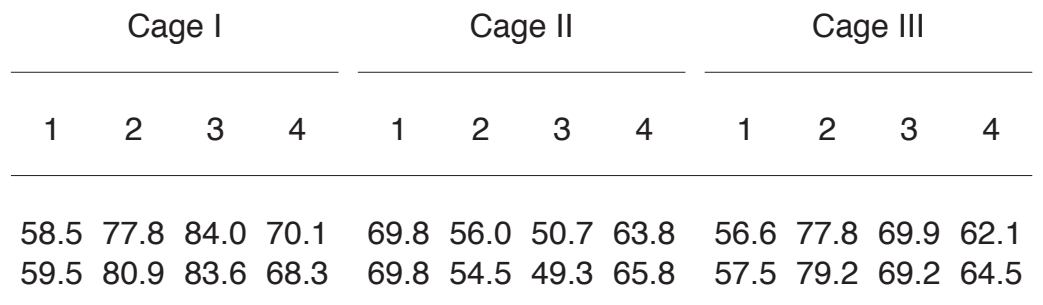

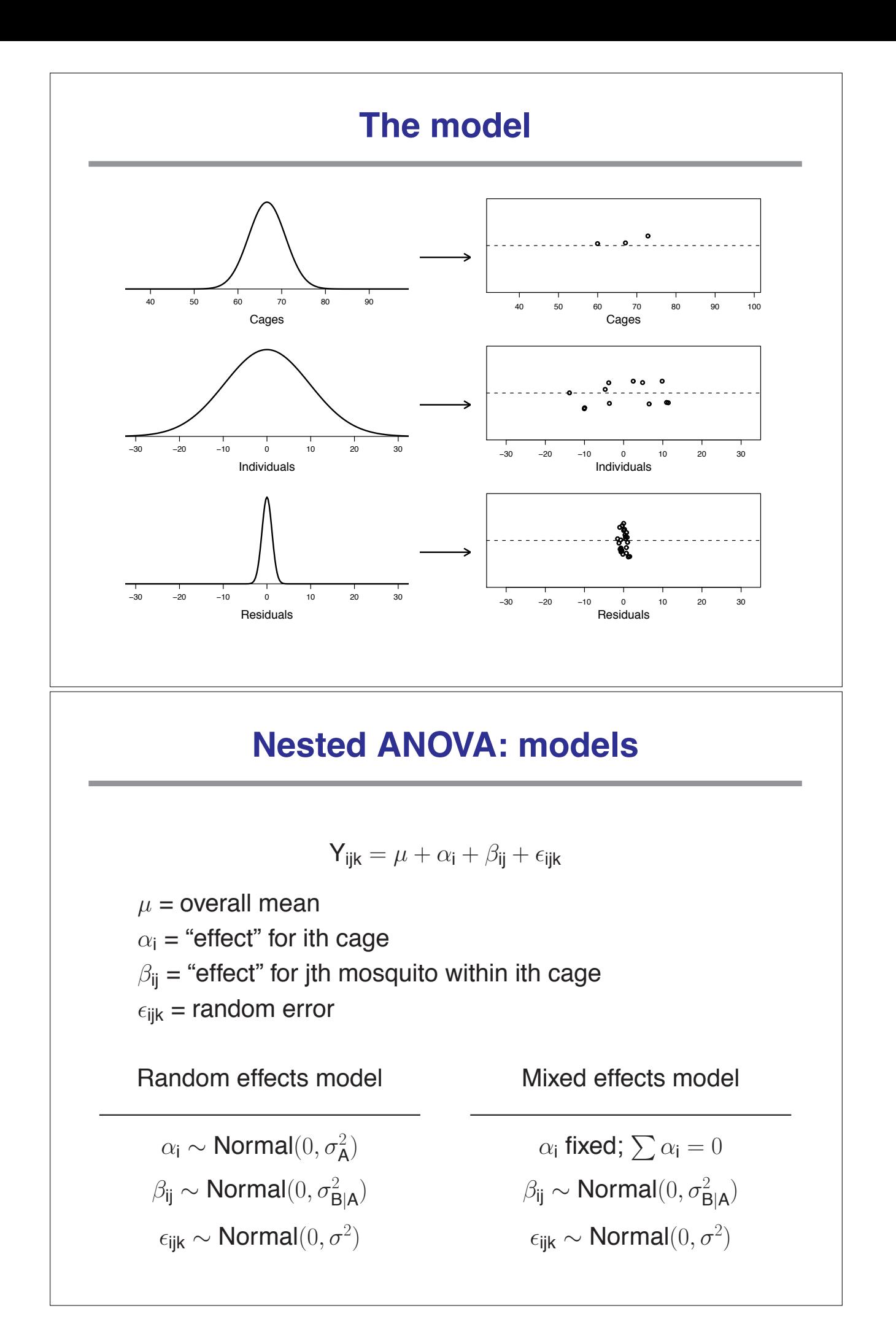

# **Example: sample means**

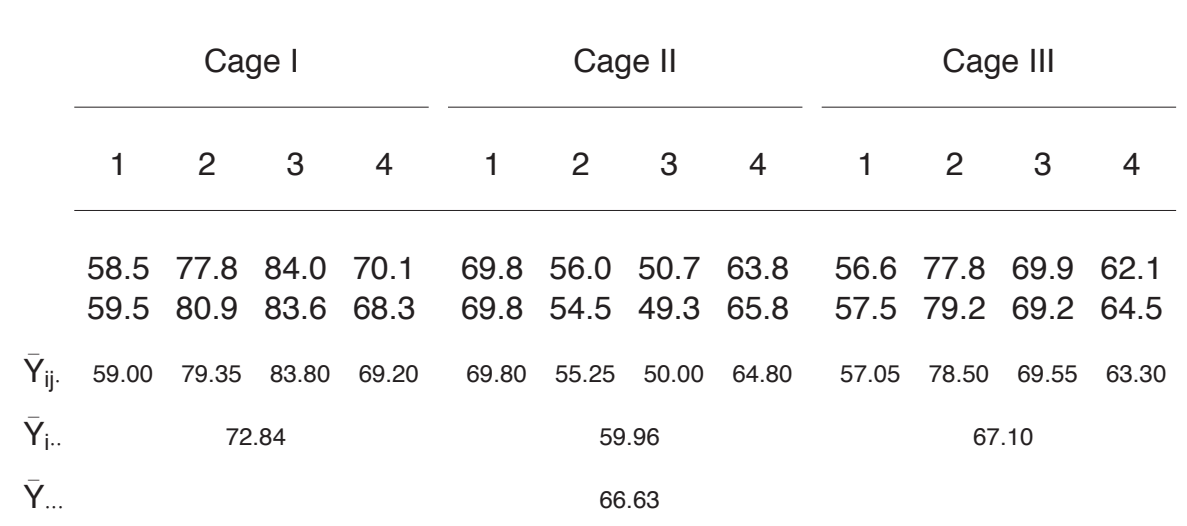

# **Calculations (equal sample sizes)**

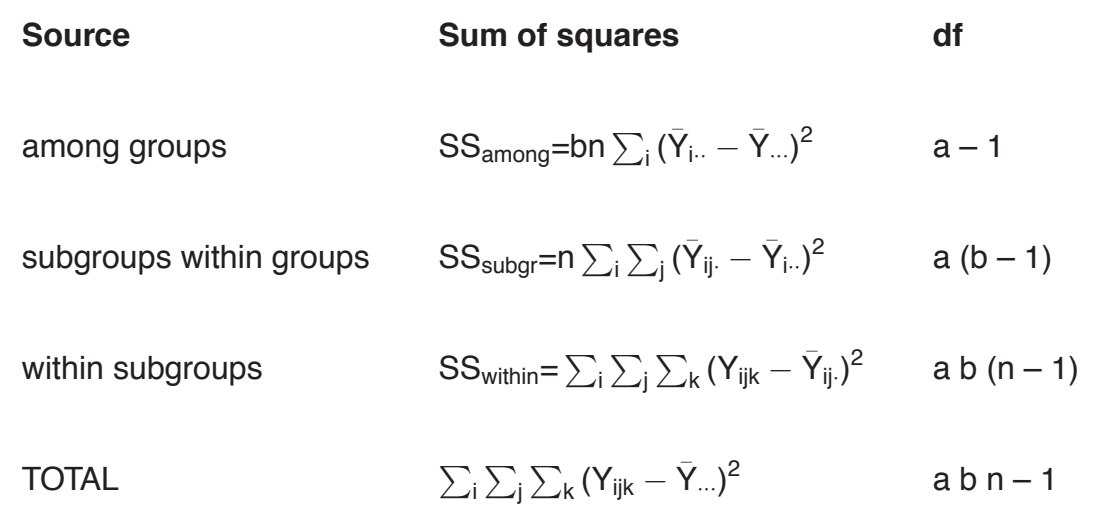

# **ANOVA table**

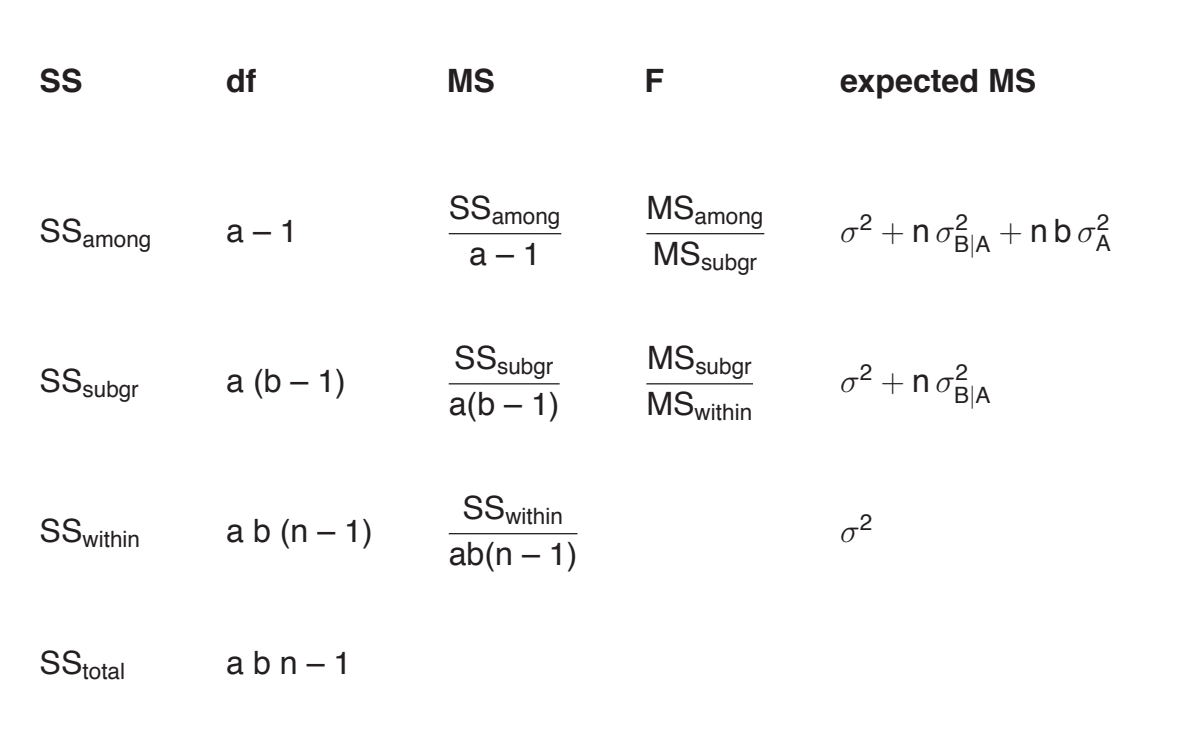

# **Example**

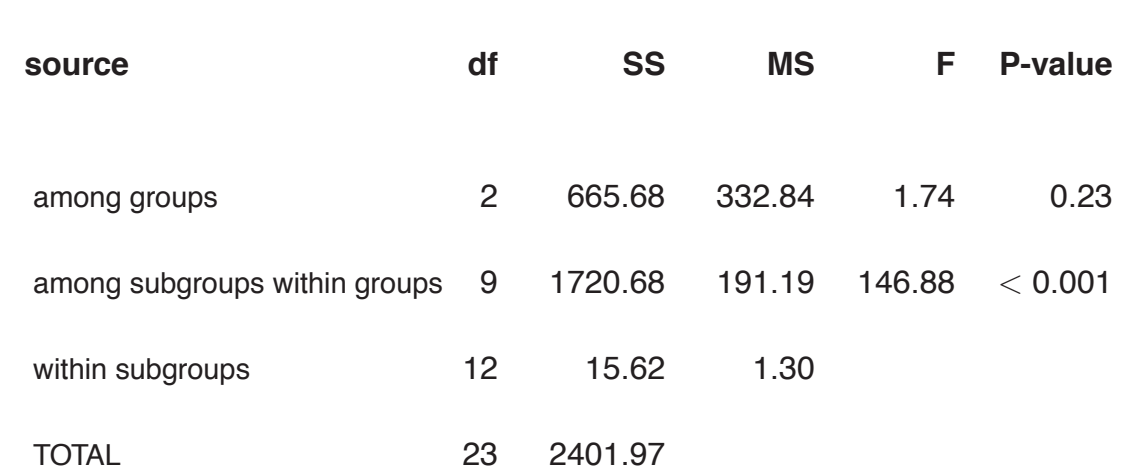

aov.out <- aov(length ˜ cage / individual, data=mosq) summary(aov.out)

### **Variance components**

Within subgroups (error; between measurements on each female)  $s^2$ =MS<sub>within</sub>=1.30 s =  $\sqrt{ }$  $s = \sqrt{1.30} = 1.14$ Among subgroups within groups (among females within cages)  $s_{B|A}^2 =$  $\mathrm{MS}_{\text{subgr}}-\mathrm{MS}_{\text{within}}$  $\frac{100 \text{ m/s}}{n}$  =  $\frac{191.19 - 1.30}{2} = 94.94$   $S_{B|A} = \sqrt{2}$  $\mathsf{s}_\mathsf{B|A} = \sqrt{94.94} = 9.74$ Among groups (among cages)  $s_A^2 = \frac{MS_{\text{among}} - MS_{\text{subgr}}}{\frac{N}{\epsilon}}$  $\frac{1}{n}$  =  $\frac{332.84 - 191.19}{8}$ =17.71 s<sub>A</sub> =  $\sqrt{ }$  $s_A = \sqrt{17.71} = 4.21$ **Variance components (2)**  $s^2 + s^2_{B/A} + s^2_A = 1.30 + 94.94 + 17.71 = 113.95.$  $s^2$  represents  $\frac{1.30}{140.8}$  $\frac{113.95}{113.95}$  = 1.1%  $\mathrm{s_{B|A}^2}$  represents 94.94  $\frac{113.95}{113.95}$  = 83.3%  $s_A^2$  represents 17.71  $\frac{11111}{113.95}$  = 15.6% Note:

$$
\longrightarrow \text{ var}(Y) = \sigma^2 + \sigma_{B|A}^2 + \sigma_A^2
$$

$$
\longrightarrow \text{ var}(Y | A) = \sigma^2 + \sigma_{B|A}^2
$$

$$
\longrightarrow \text{ var}(Y \mid A, B) = \sigma^2
$$

### **Mosquito averages**

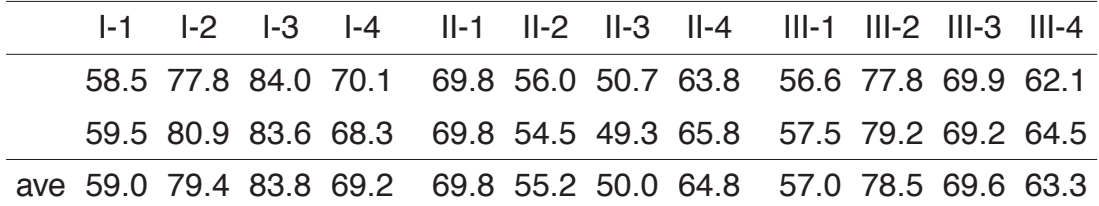

#### **ANOVA table**

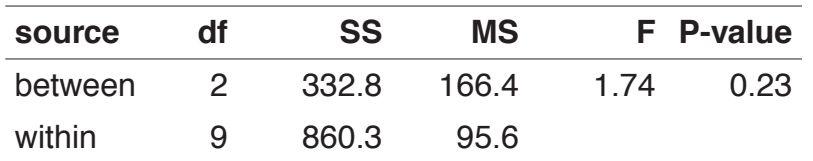

aov.out <- aov(avelen ˜ cage, data=mosq2) summary(aov.out)

### **Ignoring cages**

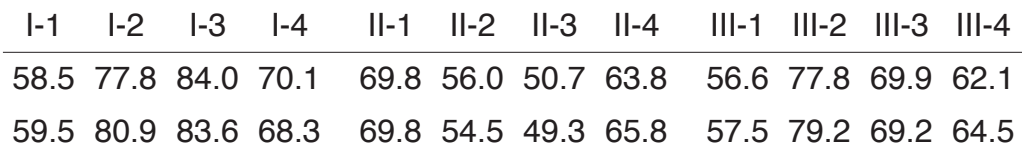

#### **ANOVA table**

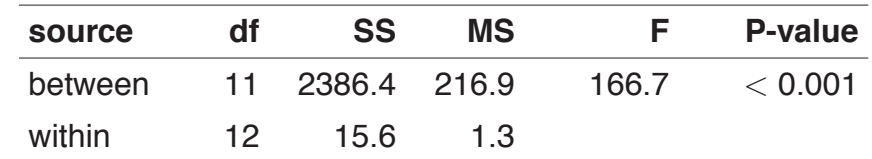

mosq\$ind2 <- factor(paste(mosq\$cage,mosq\$individual, sep=":")) aov.out <- aov(length ˜ ind2, data=mosq) summary(aov.out)

# **Ignoring individual mosquitoes**

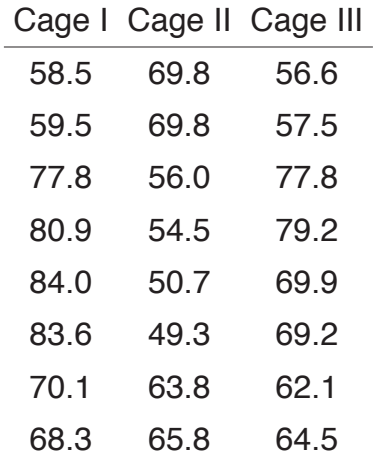

#### **ANOVA table**

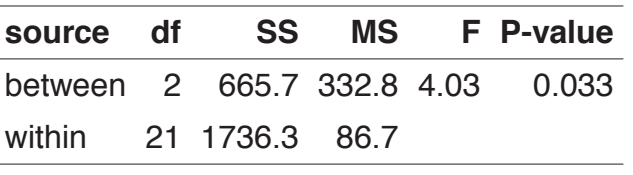

This is wrong!

aov.out <- aov(length ˜ cage, data=mosq) summary(aov.out)

# **Example: mixed effects**

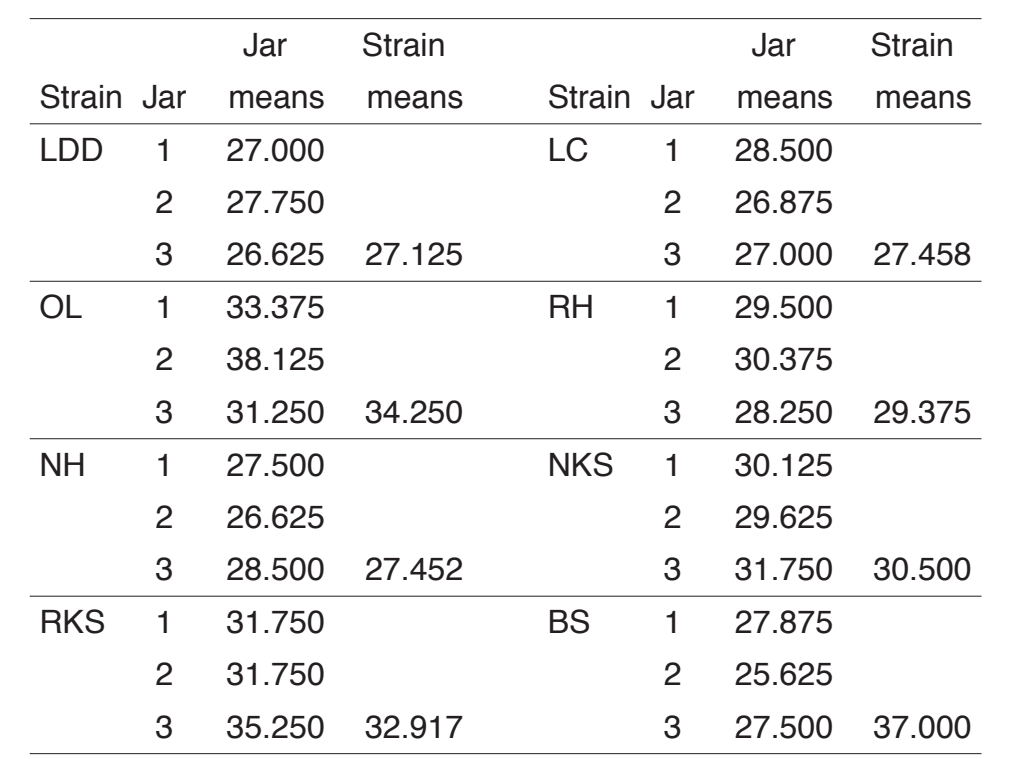

# **Results**

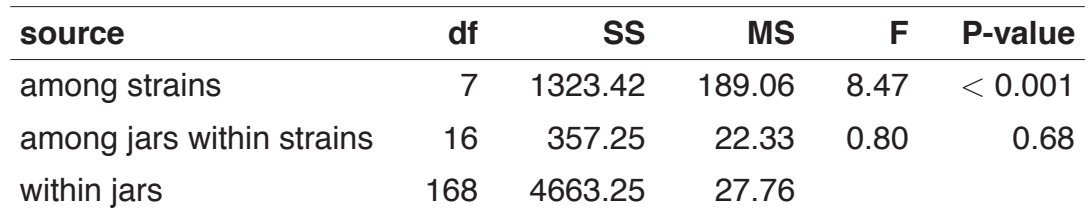

Note: 8 strains; 3 jars per strain; 8 flies per jar

The expected mean squares are

$$
\sigma^{2} + n \sigma_{B|A}^{2} + n b \frac{\sum \alpha^{2}}{a - 1}
$$

$$
\sigma^{2} + n \sigma_{B|A}^{2}
$$

$$
\sigma^{2}
$$

## **Higher-level nested ANOVA models**

You can have as many levels as you like. For example, here is a three-level nested mixed ANOVA model:

$$
Y_{ijkl} = \mu + \alpha_i + B_{ij} + C_{ijk} + \epsilon_{ijkl}
$$

Assumptions:  $B_{ij} \sim N(0, \sigma_{\mathsf{B}|\mathsf{A}}^2), \qquad C_{ijk} \sim N(0, \sigma_{\mathsf{C}|\mathsf{B}}^2), \qquad \epsilon_{ijkl} \sim N(0, \sigma^2).$ 

# **Calculations**

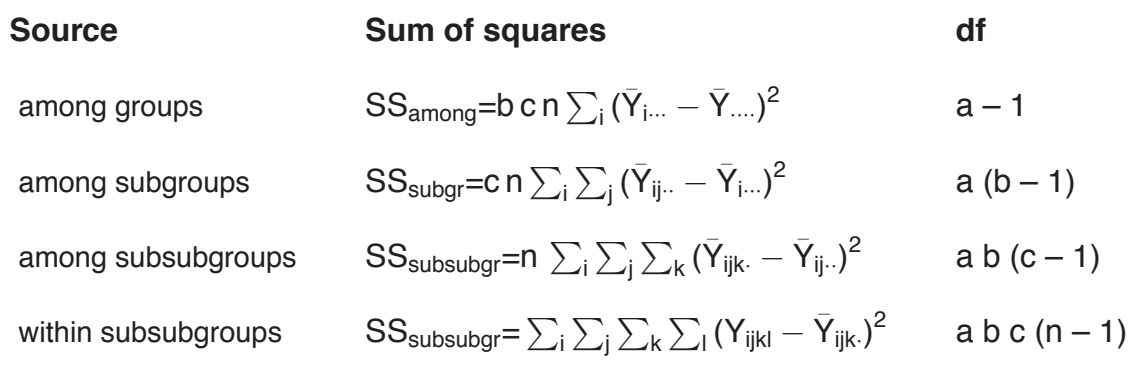

# **ANOVA table**

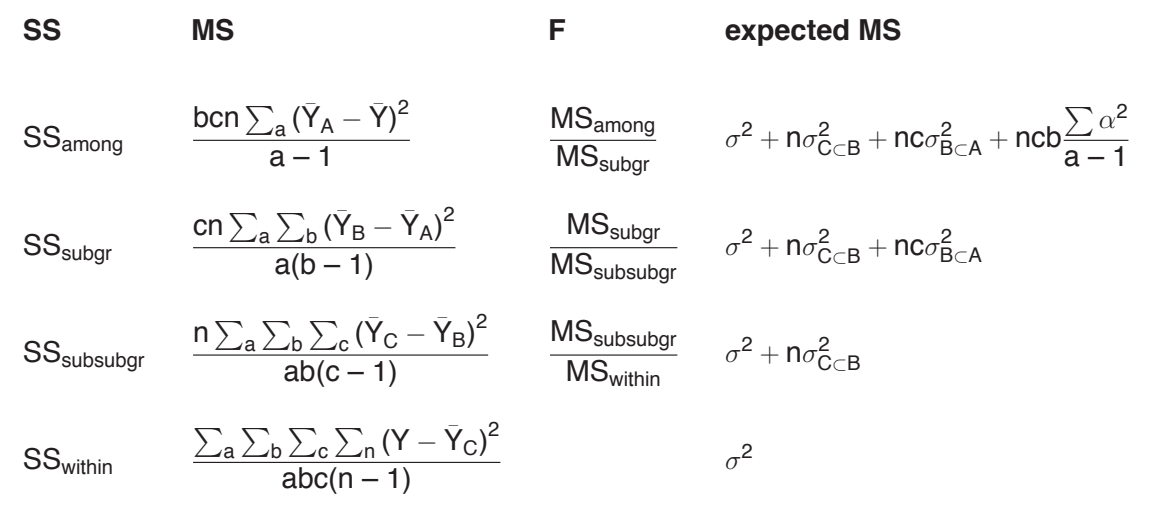

# **Unequal sample size**

It is best to design your experiments such that you have equal sample sizes in each cell. However, once in a while this is not possible.

In the case of unequal sample sizes, the calculations become really painful (though R can do all of the calculations for you).

Even worse, the F tests for the upper levels in the ANOVA table no longer have a clear null distribution.

 $\rightarrow$  Seek advice if you are in such a situation.